**УДК 004.738.5:37.091.64-028.23]:311.214-047.44**

## **ОСОБЛИВОСТІ ПРОВЕДЕННЯ ОЦІНЮВАННЯ ДОСТОВІРНОСТІ ВІДЕОМАТЕРІАЛІВ З ІНТЕРНЕТ-МЕРЕЖІ У ПРОФЕСІЙНІЙ ДІЯЛЬНОСТІ ВЧИТЕЛЯ ІСТОРІЇ**

**Сергій Куценко,** кандидат історичних наук, старший викладач кафедри всесвітньої історії та методик навчання, Уманський державний педагогічний університет імені Павла Тичини. ORCID: 0000-0002-8020-2141 E-mail: kutsenka7@gmail.com

*У статті розглянуто специфіку використання відеоматеріалів як додаткового джерела інформації на уроках історії. Наголошено на реаліях організації освітнього процесу в умовах війни. Констатовано, що зараз недостатньо використовувати лише підручник, у якому переважно не відображені останні події з новітньої історії України та світу. Звернено увагу на необхідність формування інформаційно-цифрової компетентності в усіх учасників освітнього процесу, розвитку медіаграмотності, уміння розпізнавати маніпуляцію та виявляти фейки у засобах масової інформації чи соціальних мережах.*

*Ключові слова: інформаційно-цифрова компетентність; інтернет-мережа; фейкові новини; онлайн-сервіси; метадані відео; плагін; медіаосвіта; чат-боти.*

## **THE PECULIARITIES OF RELIABILITY ASSESSMENT OF INTERNET VIDEO MATERIALS IN A PROFESSIONAL ACTIVITY OF HISTORY TEACHER**

**Sergiy Kutsenko,** Candidate of Historical Sciences (Ph.D.), Lecturer at the World History and Teaching Methods Department, Pavlo Tychyna Uman State Pedagogical University. ORCID: 0000-0002-8020-2141 E-mail: [kutsenka7@gmail.com](mailto:kutsenka7@gmail.com)

*The article deals with the specifics of the use of video materials as an additional information source by the teacher in history lessons. The textbook ceases to be a single source of scientific knowledge about the history of our state and the world in general. Ukrainian teachers and pupils are increasingly using the Internet as a powerful source of informational, methodological resources to obtain new data that haven't been represented in school textbooks yet. On the Internet, they are looking for various materials (text, video, graphic information), which must be accurate, reliable, and verified. Among different types of information posted on the Internet checking videos for veracity is the most challenging task. Anyone with the lowest level of awareness may change the video by means of user-friendly programs.*

*In the 21st century, most people, unlike previous generations, have mobile devices and are provided with photo and video cameras, a microphone, and access to the Internet allowing them to record a certain event witnessed by a person. That's why the creation of video materials isn't a complicated task. The number of photos and videos, and audio recordings posted on the Internet is constantly expanding, they are sent to acquaintances every minute, which constantly requires skills in working with information to detect fakes and manipulations.*

*Pupils often mistakenly believe that the information posted on the Internet is valuable and reliable. They usually have no doubts about the information's reliability and the authors' honesty. Previous pupils' experiences of using reliable printed sources of information (textbooks, manuals) at school allow them to transfer these qualities to other sources. State educational standards and curricula of separate disciplines presuppose the formation of special skills in checking the information for reliability and veracity and the development of critical thinking, but, according to state documents, the content of such education, systems for diagnosing relevant skills, their assessment are not taken into consideration. Having realized the importance of these pieces of knowledge and skills formation, every teacher will be anxious to educate pupils in this direction and have to plan what he will have to teach, and how to check and assess the obtained knowledge and skills. If primary or secondary school pupils' skills are not formed, the teacher should start from the very beginning even whether learners are school-leavers.*

*Keywords: information and digital competence; Internet network; fake news; online services; Video metadata, plugin, media education, chatbots.*

Швидкі темпи інформатизації суспільства призводять до значних змін у розвитку освітнього середовища України. Людство переходить у світ інформаційного перевантаження, коли велика кількість інформації, яка надходить із різних джерел (фото-, відео- та аудіоматеріали, інтернет-джерела), не тільки вражає своїм обсягом, а й хибує недостовірністю фактів, штучністю формування в аудиторії ставлення до того чи іншого явища або події.

В умовах реальних та потенційних загроз національній безпеці держави, значних глобальних криз, як-то економічної рецесії, викликаної пандемією коронавірусної хвороби, повномасштабного військового вторгнення росії на територію України, українське суспільство зіштовхнулося з проблемою дезінформації, оскільки засоби масової інформації поширюють як правдиву, так і неперевірену чи то повністю вигадану інформацію у віртуальному просторі. У сучасному освітньому просторі підручники, посібники не можуть бути єдиним джерелом інформації. Значну її частину школярі черпають із засобів масової інформації, зокрема з інтернет-мережі. За цих умов значно зростає роль учителя, особливо вчителя історії. Саме він зобов'язаний навчити учнів знаходити потрібну їм інформацію та перевіряти її достовірність за допомогою інших джерел та онлайн-сервісів, відокремлювати пропаганду від фактів, розпізнавати маніпуляцію.

Дослідженню проблеми використання інтернет-мережі вчителем історії під час підготовки і проведення уроків присвячено значну кількість робіт як істориків, так і педагогів-дослідників.

Зокрема, серед учених, які займалися розробкою критеріїв для оцінювання інтернет-ресурсів та проблемою формування навичок критичного мислення учнів та вчителів під час використання матеріалів з інтернет-мережі на уроках історії, слід відзначити Ю. Антибур [1], І. Анцібор [2], В. Дем'яненко [5], Н. Дементієвську [6], Ю. Запорожцеву [7], Л. Карташову [9], В. Клименко [11].

Проблеми формування інформаційно-цифрової компетентності у вчителів історії в умовах Нової української школи розглядає Н. Кінд-Войтюк [9]. Автор наголошує, що інформаційно-цифрова компетентність є однією з ключових компетентностей освітнього процесу.

У Концепції «Нова українська школа» (нова редакція) (2016 р.) підкреслено, що інформаційно-цифрова компетентність передбачає впевнене і водночас критичне застосування інформаційно-комунікаційних технологій для створення, пошуку, обробки, обміну інформацією на роботі, у публічному просторі та приватному спілкуванні; інформаційну й медіаграмотність, навички безпеки в інтернеті та кібербезпеку; розуміння етики роботи з інформацією (авторське право, інтелектуальна власність тощо) [12, с. 7].

Вивченню функціонування в інтернет-мережі ресурсів історичної тематики присвячене дослідження Ж. Мини та А. Пелещишин [13]. На думку дослідників, успішний пошук та використання знайденої інформації з інтернет-мережі вимагає від користувачів вдалого складання запитів до пошукових систем і баз даних, а також опанування навичок оцінки інтернет-ресурсів.

Практичні аспекти використання соціальних мереж як важливої складової джерельної бази новітньої історії України проаналізовано у роботі О. Юркової [19]. Як зазначає науковиця, одна із найбільш популярних серед українського населення соціальних мереж «Facebook» використовується як інформаційна платформа для представлення відомостей про поточні події в Україні, висвітлення діяльності органів державної влади та органів місцевого самоврядування тощо. Але, як вказує дослідниця, соціальні мережі часто використовуються як один зі способів для розповсюдження неправдивої інформації, тому верифікація джерел є ключовим питанням перед їх використанням [19, с. 33].

Слід окремо розглянути посібник «Правила світу інформації: як українським медіа наблизитися до європейських стандартів» [14]. Це видання містить покрокові інструкції щодо перевірки текстових джерел, способи та інструменти перевірки фото, відео. Хоча посібник передусім орієнтований на журналістів та працівників гуманітарних місій, ним можуть скористатися і вчителі у своїй професійній діяльності.

Попри те, що в науковій літературі значну увагу приділено питанню можливостей використання в освітньому процесі інтернет-мережі як інформаційного джерела, на сьогоднішньому етапі розвитку методики навчання історії недостатньо уваги приділено висвітленню саме практичних прийомів перевірки достовірності інформації, що міститься в інтернет-просторі.

Мета статті – дослідити проблеми використання вчителем інформації історичного змісту, отриманої з інтернет-мережі під час освітнього процесу та проаналізувати особливості застосування різних онлайн-сервісів для перевірки достовірності відео, розміщеного на різних відеохостингах та в соціальних мережах.

Для сучасної людини вміння аналізувати та критично оцінювати інформацію, формулювати власну думку, правильно її висловлювати є однією з найцінніших компетенцій, яка дозволяє уникнути хибного сприймання навколишнього світу і дає змогу ухвалювати вчасні та виважені рішення в критичних ситуаціях. Без таких умінь людина стає беззахисною перед маніпуляцією та пропагандою й ухвалює рішення в інтересах тих, хто подає цю інформацію.

Громадська організація «Детектор медіа» у 2021 р. провела соціологічне дослідження для визначення індексу медіаграмотності українців, тобто рівня їхніх умінь свідомо сприймати і критично тлумачити інформацію із засобів масової інформації, до яких належать і електронні ЗМІ. Згідно з результатами дослідження майже третина людей визначає правдивість інформації «інтуїтивно», а кожен четвертий з опитаних респондентів довіряє будь-якій новині, якщо та не суперечить його власному світогляду [15].

Українські школярі в інформаційному суспільстві мусять вміти критично оцінювати інформацію, визначати, яким джерелам можна довіряти, розуміти, що таке фейкові новини та як захиститися від дезінформації. Під терміном «фейкові новини», «фейк-ньюз» (від англ. fake news – підроблені новини) (англ. fake – підробка) розуміють підробку чи імітацію новин (маніпулятивне спотворення фактів; дезінформацію), яку створено з ігноруванням редакційних норм, правил, процесів, прийнятих у засобах масової інформації для забезпечення відповідності та перевіреності; яка не витримує жодних, навіть поверхневих, перевірок на відповідність та реальність, але попри це має потужний вплив на свідомість великої кількості людей [18].

Учителі мають розвивати в кожного учня вміння працювати з інформацією, водночас вони вже з найменшого віку отримують великий потік інформації, зокрема з телебачення, інтернету, тому вчителям потрібно постійно покращувати і свої цифрові навички.

З 2011 р. розпочалося впровадження медіаосвіти в сучасну українську освітню систему [12, с. 4].

Президія Національної академії педагогічних наук України 21 квітня 2016 р. схвалила нову редакцію Концепції впровадження медіаосвіти в Україні, яка в попередній редакції була ухвалена ще у 2010 р. і була єдиним державним документом у цій сфері. Медіаосвіта, як вказано в Концепції, – це частина освітнього процесу, спрямована на формування в суспільстві медіакультури, підготовку особистості до безпечної та ефективної взаємодії із сучасною системою масмедіа, включно як з традиційними (друковані видання, радіо, кіно, телебачення), так і новітніми (комп'ютерно опосередковане спілкування, інтернет, мобільна телефонія) медіа з урахуванням розвитку інформаційно-комунікаційних технологій. А під терміном «медіаграмотність» розуміють уміння користуватися інформаційно-комунікативною технікою, виражати себе і спілкуватися за допомогою медіазасобів, успішно здобувати необхідну інформацію, свідомо сприймати і критично тлумачити інформацію, отриману з різних медіа, відділяти реальність від її віртуальної симуляції, тобто розуміти реальність, сконструйовану медіаджерелами, осмислювати владні стосунки, міфи і типи контролю, які вони культивують. З цього можна стверджувати, що медіаграмотність – це результат медіаосвіти, коли людина набуває навички з аналізу та оцінки інформації [12, с. 4].

Одним із перших успішних досягнень на шляху інтеграції медіаграмотності в освітній процес України стала реалізація у 2018 році всеукраїнського проєкту «Вивчай та розрізняй інфомедійну грамотність». Проєкт мав на меті допомогти вчителям та учням навчитися критично сприймати інформацію, протидіяти маніпуляціям і усвідомити цінність високоякісної інформації у контексті шкільної освіти. З 2018 р. до 2021 р. у проєкті взяли участь близько 3000 учителів з усіх областей України [15].

У більшості закладів вищої освіти України, де здійснюється підготовка майбутніх учителів історії, відсутнє викладання спеціальних курсів із формування критичного мислення і для оцінювання ресурсів інтернет-мережі. У навчальній програмі з історії не представлена інструкція для перевірки матеріалів з інтернетмережі на достовірність; не передбачено тем, під час вивчення яких буде формуватися

в учнів уміння використовувати цифрові технології для пошуку та аналізу потрібної історичної інформації, хоча це є ключовою складовою інформаційно-цифрової компетентності. Також залучення школярів до науково-дослідної діяльності, зокрема написання робіт у Малій академії наук, потребує використання інтернет-мережі для отримання найновішої інформації, яка ще не встигла потрапити у друковані джерела.

Проблема ефективного використання інтернет-ресурсів в освітній діяльності постає особливо гостро із розвитком технології Веб 2.0 (Web 2.0) – другого покоління мережних інтернет-сервісів. На відміну від попередньої технології (Веб 1.0), використання технології Веб 2.0 дає змогу будь-якому користувачеві розміщувати інформацію в інтернет-мережі та інтерпретувати її на свій розсуд [3].

Для формування навичок оцінювання інтернет-ресурсів, які можливо використати в освітньому процесі, є необхідними знання про особливості роботи різних онлайн-сервісів для перевірки матеріалів з інтернет-мережі.

Серед різного виду контенту (тексту, зображення, фотографії, аудіофайлів) найскладніше визначити першоджерело і, відповідно, достовірність отриманої інформації, представленої у відеоматеріалах. Декілька нескладних змін (монтажних прийомів) за допомогою програм для відеомонтажу роблять неможливою перевірку відео на оригінальність.

Недостовірність інформації у відео можна насамперед визначити за допомогою аналітичних інструментів. Наприклад, якщо розглядати відеохостинг «YouTube», аналітична діяльність передбачає перегляд інформації про акаунт користувача відео, які він поширює, хто і як їх коментує, та наявність відповідей автора каналу на коментарі. Одним із факторів, що вказує на потребу в додатковій перевірці відео на його оригінальність, є наявність великої кількості схожих коментарів, залишених із ботакаунтів (неіснуючих користувачів) зі схвальним спрямуванням. Боти також можуть використовуватися в інформаційній боротьбі для блокування перевіреної інформації з офіційних джерел.

Наприклад, на YouTube двічі блокувався канал полтавського телеканалу «PTV UA», а трансляції каналу у Facebook видалялися через висвітлення широкомасштабного вторгнення рф в Україну [17].

Одним із найпростіших способів для перевірки відеоматеріалів на автентичність є перегляд метаданих файлів. Хоча перевірка метаданих відео не завжди є достовірною для спростування або підтвердження інформації у відео. Але важливо пам'ятати, що перевірка достовірності контенту з інтернет-мережі – це процес, за якого вся інформація, що «збирається» з різних джерел, має перевірятися за допомогою різних інструментів. І чим більше інструментів задіяно в цьому процесі, тим більшою є вірогідність того, що інформація є достовірною.

Метадані відео містять інформацію про ім'я, розмір файлу, час створення, ім'я обробника. У разі перевірки фотографій до метаданих додається ще інформація від пристроїв (так звані EXIF-дані), якими вони були зроблені.

Перевірити метадані файлу досить просто. Насамперед це можна зробити засобами операційної системи «Windows». Необхідно завантажити відео на комп'ютер, потім натиснути на ньому правою клавішею миші для обрання пункту «Властивості» у меню, що спливає. У пункті «Властивості» для перевірки метаданих відео необхідно вибрати вкладку «Докладно» (Рис. 1).

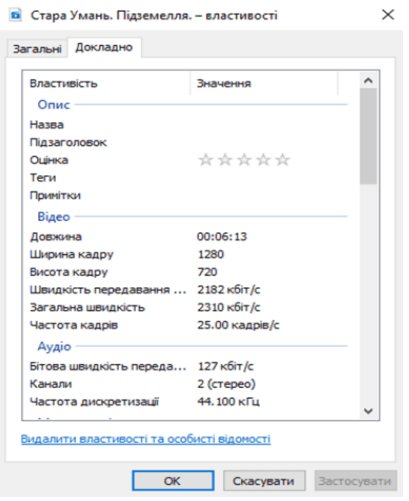

*Рис. 1. Вкладка «Докладно»*

Наприклад, досліджуючи метадані відеозвернення ватажків «ЛДНР» Д. Пушиліна та Л. Пасічника щодо евакуації до росії жителів тимчасово непідконтрольних територій України, журналісти вказали, що відео було записано завчасно, а саме 16 лютого. Хоча Д. Пушилін у своїй промові акцентував на тому, що він говорить це «сьогодні, 18 лютого».

Журналістка телеканалу «Настоящее время» І. Ромалійська на своїй сторінці у Facebook опублікувала відповідні скриншоти метаданих відео. Журналістка перевірила це твердження, завантаживши відео, які були опубліковані на ресурсах ватажків «ЛДНР» у Telegram, та переглянула властивості файлів за допомогою інструментів Microsoft Windows [8].

Але для більш швидкого й ефективного аналізу метаданих необхідно використовувати спеціальні онлайн-ресурси. Одним із таких ресурсів є «Metadata2Go» (metadata2go.com). Для перевірки метаданих відео необхідно перетягнути або завантажити файл і потім натиснути кнопку «Розпочати аналіз файлу» (Рис. 2).

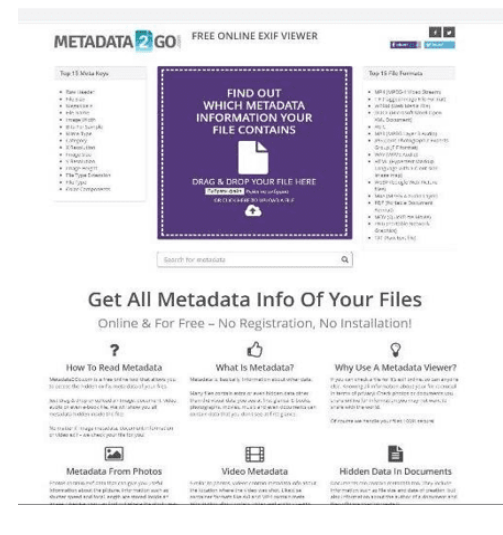

*Рис. 2. Інтерфейс онлайн-сервісу «Metadata2Go»*

Наприклад, журналістам видання «Фокус», які скористалися сервісом перевірки метаданих «Metadata2Go», вдалося викрити черговий фейк російських журналістів про мінування українськими військовими мосту, яким мали переміщатися біженці з ОРДЛО. Як виявилося, відео про мінування мосту було відзнято у 2019 р., а інформація в новині як актуальна була 19 лютого 2022 р. представлена [4].

Перевірити справжність інформації у відео можна, використовуючи можливості плагіна «InVID» (In Video Veritas). Як стверджують його автори, плагін був розроблений як перевірочний «швейцарський армійський ніж, що за якістю та мультифункціональністю є найкращим у сегменті військових ножів», який допомагає журналістам та іншим спеціалістам із медіа заощадити час і є досить ефективним засобом для перевірки фактів у соціальних мережах, особливо під час перевірки відео та зображень [20]. Інтерфейс плагіна представлений лише англійською, французькою, іспанською та грецькою мовою, що може створювати труднощі для тих, хто не є носієм цих мов. Розширення доступне для браузерів «Firefox» та «Chrome». За його допомогою можна перевіряти відеоконтент не тільки з YouTube, а й із соціальних мереж «Facebook» або «Twitter». Додатково для визначення автентичності відео плагін розбиває відео на кадри та проводить зворотний пошук у Google та інших пошукових системах, що дозволяє знайти першоджерело зображення. Одним із обмежень цього плагіна є те, що, якщо відео за тривалістю понад тридцять хвилин, система не розпочинає обробляти і видає помилку: «Тривалість відео долає обмеження».

Однією з особливостей плагіна є те, що він додає до контекстного меню відеоролика пункт для його запуску. Це дозволяє розпочати перевірку відео за допомогою InVID під час перегляду результатів пошуку у відеохостингу «YouTube» за відповідним запитом.

|         | # yout country with beach query specials         |                           |                                                                                                    |                                                                              |                                                                                                    |                  |   |  |
|---------|--------------------------------------------------|---------------------------|----------------------------------------------------------------------------------------------------|------------------------------------------------------------------------------|----------------------------------------------------------------------------------------------------|------------------|---|--|
| ≡       | <b>Ca</b> YouTube                                | трипісля                  |                                                                                                    | m × Q +                                                                      |                                                                                                    | $\overline{1+2}$ | 損 |  |
| R       | Головка                                          | <b>15 фільтри</b>         |                                                                                                    |                                                                              |                                                                                                    |                  |   |  |
| ۵       | Цонового                                         |                           | α                                                                                                    | Д/ф "Трипілин. Забута цивілізація Старої Європи"                             |                                                                                                    |                  |   |  |
| ø       | <b>You fube Shorts</b>                           |                           | 162 тис. подпользом + 8 доказ тому<br>×.                                                               |                                                                              |                                                                                                    |                  |   |  |
| œ       | Палиски                                          |                           | Cyrritmen (Romme)                                                                                      |                                                                              | Тавасством Улеополичие(и Стависта Салту : Пото и получаемом) каком ролок до также три // масиволичеством, Пацаниемом с бул у та                |                  |   |  |
| в       | <b>Estimonosco</b>                               |                           | Водет и исплания в названием<br>Bizagivny nopistale ili v especies sileni                              |                                                                              |                                                                                                    |                  |   |  |
| 0       | Internal                                         |                           | Through the internal assesses a contribution of the con-<br>36 Crocovre Oft essa are quoto assipaneare |                                                                              |                                                                                                    |                  |   |  |
| $\cdot$ | Ross riggs                                       |                           | Disper rates processes because                                                                         | вілізація, яку приховували комуністи                                         |                                                                                                    |                  |   |  |
| ⊛       | Парсплинути поняки                               |                           | Колиевати адресу порудения                                                                             |                                                                              |                                                                                                    |                  |   |  |
| A,      | Bizan, an enozolian                              |                           | Bargette achieviscom parchie paragua-<br>Myster on stripsamente ac.                                    |                                                                              | эрне спітынать Жропень-Приполяг - одним нейдзеньского центрацій у гасеї. У Ісперіг                                                             |                  |   |  |
| v.      | Последни близия.                                 |                           | Consegurate policies assurant<br>Колоника дарьбу чебездения                                            |                                                                              |                                                                                                    |                  |   |  |
|         | підписки                                         | <b>BBG</b> NEWS   William | Finally, Johnson, increased from the Objective                                                         |                                                                              |                                                                                                    |                  |   |  |
| ئ       | Voladymyr Zoikin (40)                            |                           | The World Grim via colour day aware said.<br><b>W.</b> Several Indonesian                              | (Irset with reserved)<br>Open with OCF.                                      | ю історику                                                                                                    |                  |   |  |
| C\$     | В Поирках Клада  •                               | $\circ$<br>трип           | Taw Document                                                                                           | Voulube strainces to reverse ceases<br>Values However Searcht - DIR" theirst |                                                                                                    |                  |   |  |
|         | teropin Les Midia : +                            | <b>ПРЕДКИ УКР</b>         | Federalseme                                                                                            | Video contestual Analysis                                                    |                                                                                                    |                  |   |  |
|         | Сектомое мистеп                                  |                           | per as actuals an excepter resoldable                                                                  | Image Mapridian<br>Intege Forence:                                           | вышенстве идиалогии, насторо-табидимих до-                                                                                                    |                  |   |  |
|         | Yarik Mazur Arport .                             |                           |                                                                                                    | Image Basaner Search - ALL<br>Intege Hereita Search + 1982 (Sele).           |                                                                                                    |                  |   |  |
|         | The Facuse                                       |                           | 28.3                                                                                                   | Initiat Royces: Search, Google                                               |                                                                                                    |                  |   |  |
|         | Олонсондо Алфыеров                               | <b>BE3 BPOMY</b>          | Трипільська цивілів                                                                                    | Image Several Search - Yander:<br>Image Reveter Search - Eng-                | умер, Аратта та інші міфи                                                                                                    |                  |   |  |
| v.      |                                                  |                           | <b>EE3 EPOMY</b><br>10 cast respectively. + 1 pck viste:                                               | Image Drunke Search - Liseux<br>Image Reverse Search Bakes                   |                                                                                                    |                  |   |  |
|         | Покозаги це 122                                  | A <sup>9</sup>            | stem Danamournman                                                                                      | Image Reverse Search - Rednit                                                |                                                                                                    |                  |   |  |
|         | <b>SUIPPER SANDE</b>                             |                           |                                                                                                    |                                                                              | His treasure reasonance specificate this season yegoths and the contemporaries of addition and true in opinion? Blir engineers or an it was y- |                  |   |  |
| $\circ$ | YouTube Peerium                                  | AMXARAO BIAERKO           |                                                                                                    |                                                                              |                                                                                                    |                  |   |  |
| 11      | <b>GEISSAN</b>                                   |                           | 1.00.65                                                                                                |                                                                              |                                                                                                    |                  |   |  |
|         | SCA Jima<br>HOWARASH BATHYWWWALIO.CLV Resolution |                           | Hines) magazinerin + disease stage                                                                     | Історія України: Трипільці та трипільська культура                           |                                                                                                    |                  |   |  |

*Рис. 3. Меню відео у YouTube*

Для тестування плагіна «InVID» було використано відео «Заповідник трипільської цивілізації на Черкащині | Україна вражає».

Іншим способом для відкриття плагіна є натиснути кнопку плагіна «InVID» у переліку розширень (плагінів) браузера, тоді і користувачеві під час запуску відкриється таке меню:

- **Open InVID** ‒ запускає плагін;
- **Відео Urls** ‒ відображає URL-адресу відео на вебсторінці;
- **URL-адреси зображень** ‒ показують URL-адресу зображення на вебсторінці (Рис. 4).

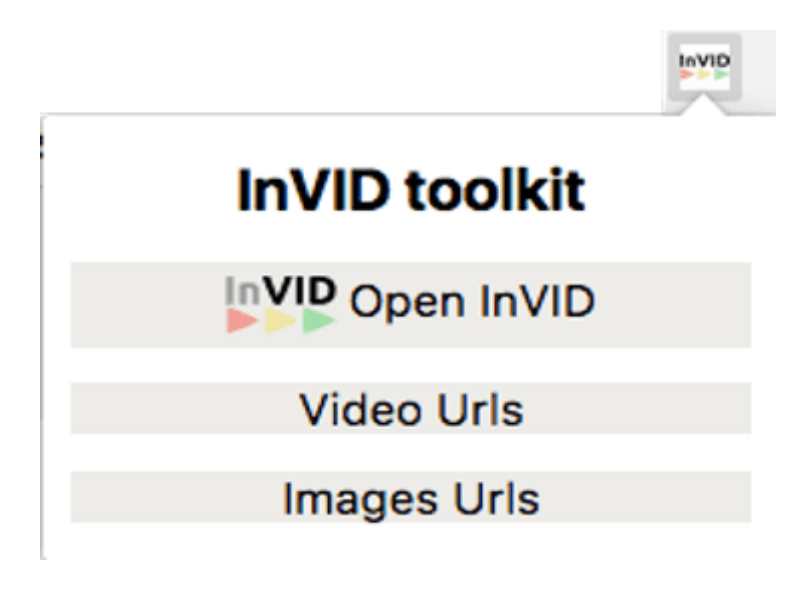

*Рис. 4. Меню запуску плагіна «InVID»*

Користувацьке меню плагіна складається із чотирьох основних вкладок: «Відео», «Зображення», «Пошук», «Аналіз даних». У вкладці «Відео» є можливість використовувати п'ять модулів для роботи із відеоматеріалами.

У першому модулі «Video analysis» (Аналіз відео) представлені засоби для отримання більш детальної інформації щодо метаданих у загальнодоступних відео із YouTube, Twitter, Facebook. Це дозволяє користувачеві отримувати інформацію щодо часу завантаження, місцеперебування (якщо така функція була увімкнена на пристрої, який вів запис), ліцензійний вміст; переглянути та відфільтрувати коментарі із негативним змістом. Для Facebook користувач повинен увійти в обліковий запис соціальної мережі, щоб мати можливість обробляти посилання. Кнопка повторного оброблення дозволяє оновити аналіз відео, якщо в цьому є необхідність.

Щоб розпочати обробку відео за допомогою плагіна «InVID», у модулі «Video analysis» (Аналіз відео) необхідно вказати посилання на відео. За допомогою модуля «Video analysis» (Аналіз відео) було проведено аналіз відео та представлено результат у вигляді таблиці: час завантаження, кількість його переглядів, наявність ліцензованого контенту, лайків, дизлайків та інші статистичні дані як самого відео, так і каналу, де його завантажено (Рис. 5).

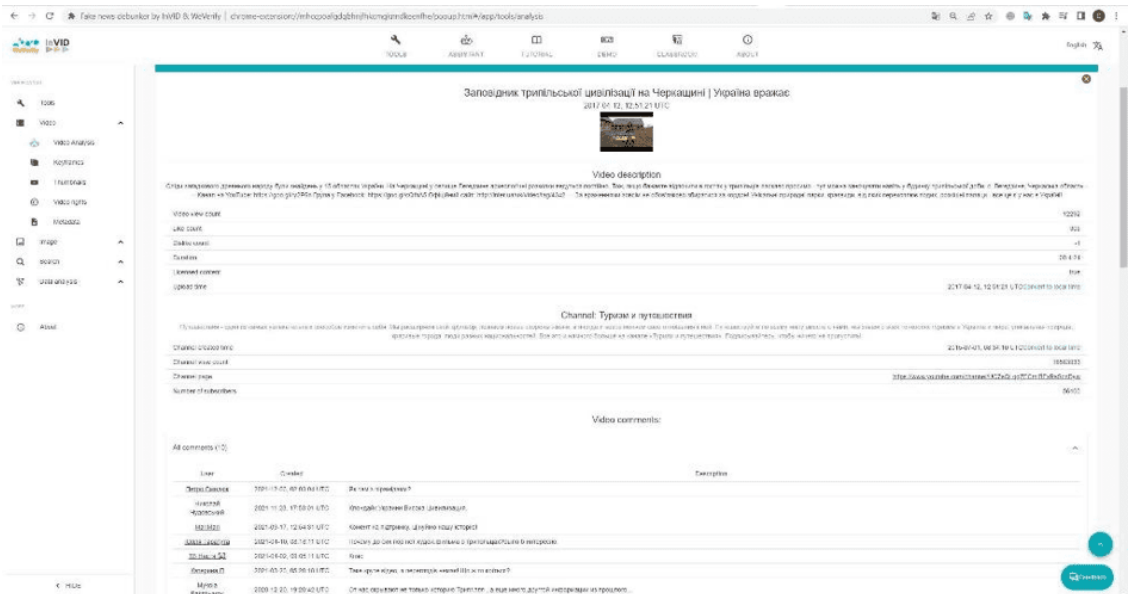

*Рис. 5. Інтерфейс модуля «Video analysis» (Аналіз відео)*

Після аналізу метаданих відео плагін пропонує провести зворотний пошук зображення у пошуковій системі «Google», «TinEye» та у соціальній мережі «Twitter» (Рис. 6).

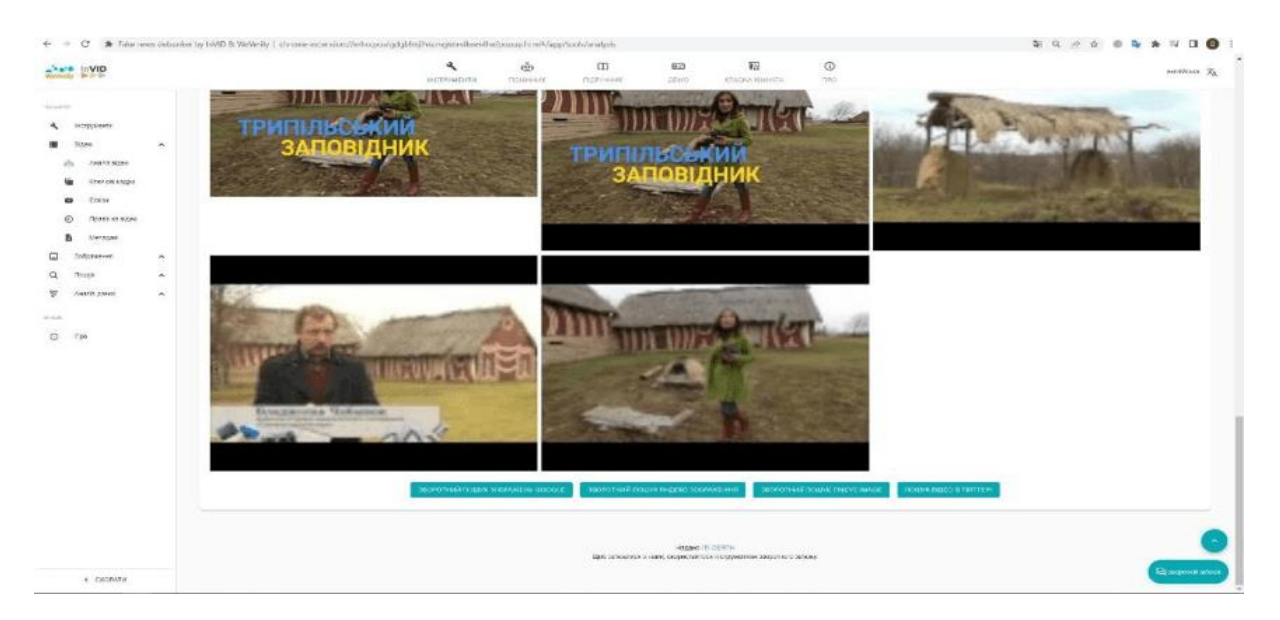

*Рис. 6. Інструменти зворотного пошуку зображення у модулі «Video analysis» (Аналіз відео)*

Використання зворотного пошуку, навіть якщо це лише одна пошукова система, призведе до того, що у браузері буде відкрито кілька різних вкладок із запитами, які плагін пов'язав із відповідним зображенням. Запити для пошуку зображення плагін отримує як із метаданих, так і з коментарів до відео.

У разі нашого тестового прикладу запити були такими:

- 1. Поле;
- 2. Степ;
- 3. Легедзине музей трипільської культури.

Ключовим запитом, що дозволив знайти за зображенням аналізоване відео, став «Легедзине музей трипільської культури». Пошукова система знайшла близько 207 сторінок, де розміщене досліджуване відео (Рис. 7).

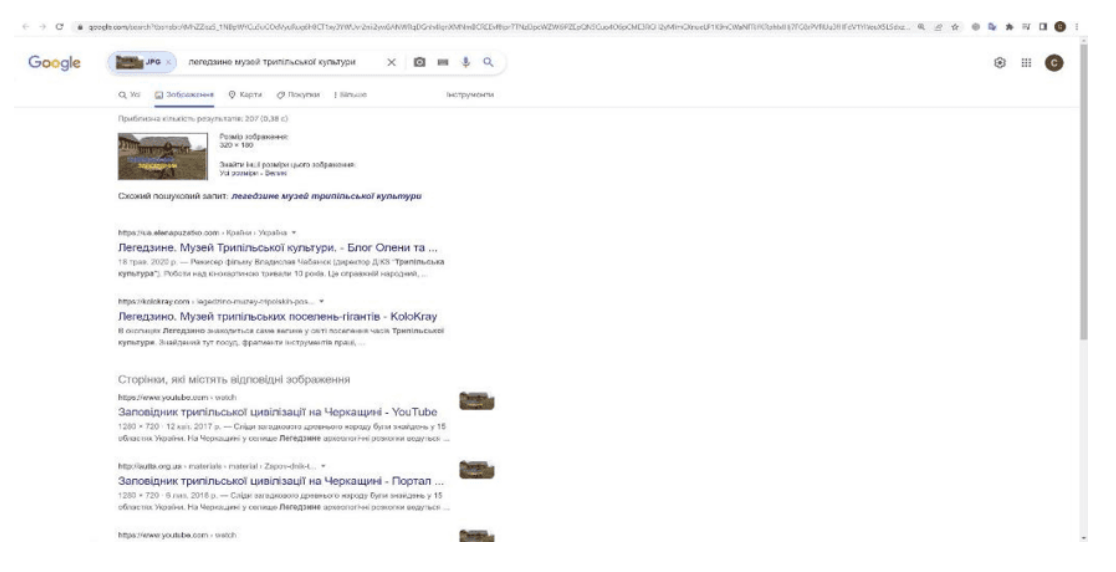

*Рис. 7. Результати пошуку зображення у пошуковій системі «Google»*

Модуль «Keyframes» (Ключові кадри) дозволяє користувачеві скопіювати URLадресу відео з YouTube, Facebook, Twitter та різних хмарних сховищ або завантажити відеофайл у форматі mp4, webm, avi, mov, wmv, ogv, mpg, flv, щоб розділити відео на ключові кадри. Після сегментації ключові кадри можна шукати в пошукових системах (Google, Bing тощо), клацнувши лівою кнопкою миші на відповідні кнопки, представлені в модулі (Рис. 8).

| shere invite                                                                     |                     | $\star$<br>нетроменти                                                                                                    | ŵ<br>noiseeun: | $\Box$<br>пресник | 623<br>cent    | $\overline{\mathbf{v}}$<br><b>ICOUNTRIBUTA</b>                              | $\odot$<br>nto                                    | aerifest %         |
|----------------------------------------------------------------------------------|---------------------|----------------------------------------------------------------------------------------------------|----------------|-------------------|----------------|-----------------------------------------------------------------------------|---------------------------------------------------|--------------------|
| <b>Service A</b><br>знатрушения<br>Since:                                        | $\hat{\phantom{a}}$ | <b>ПОВ</b> Ключові кадри<br>Би фратионтус відво YouTube, Facebook ade Teitter ade файл прії на ключев кадри для зворотного пошуку зображень |                |                   |                |                                                                             |                                                   |                    |
| <b>AVAILT BUDS</b><br>自                                                          |                     | Джевало відор-                                                                                                    |                |                   |                |                                                                             |                                                   |                    |
| KENHOBI KIGDIR<br>Ecess<br>$\bullet$<br>ø<br>(80333 12.03200)<br>n.<br>trerogas. |                     | Посмланна<br>G<br>Ведо для фратмантації на спохові кадринадається з URL лосновів і ли                                                       |                |                   |                | <b>Daily</b><br><b>R</b>                                                    | Digoo and opervisings illustruct measures dalings |                    |
| 200204118                                                                        | $\sim$              |                                                                                                    |                |                   |                |                                                                             |                                                   |                    |
| <b>DOM:N</b>                                                                     | $\hat{\phantom{a}}$ | Dennere Unit, august plane                                                                                                    |                |                   |                |                                                                             |                                                   | повеки             |
| ANAPO JOHN:                                                                      | $\hat{\phantom{a}}$ |                                                                                                    |                |                   |                |                                                                             |                                                   |                    |
|                                                                                  |                     |                                                                                                    |                |                   |                |                                                                             |                                                   |                    |
| 199                                                                              |                     |                                                                                                    |                |                   | Hages (9.0303) | Пред заболее их и нами, котористией насе тепериментам имеется не с себе му- |                                                   |                    |
|                                                                                  |                     |                                                                                                    |                |                   |                |                                                                             |                                                   |                    |
|                                                                                  |                     |                                                                                                    |                |                   |                |                                                                             |                                                   |                    |
|                                                                                  |                     |                                                                                                    |                |                   |                |                                                                             |                                                   |                    |
|                                                                                  |                     |                                                                                                    |                |                   |                |                                                                             |                                                   |                    |
|                                                                                  |                     |                                                                                                    |                |                   |                |                                                                             |                                                   |                    |
|                                                                                  |                     |                                                                                                    |                |                   |                |                                                                             |                                                   |                    |
|                                                                                  |                     |                                                                                                    |                |                   |                |                                                                             |                                                   |                    |
|                                                                                  |                     |                                                                                                    |                |                   |                |                                                                             |                                                   |                    |
|                                                                                  |                     |                                                                                                    |                |                   |                |                                                                             |                                                   |                    |
| < LOCEATE                                                                        |                     |                                                                                                    |                |                   |                |                                                                             |                                                   | <b>Gramma</b> work |

*Рис. 8. Інтерфейс модуля «Keyframes (Ключові кадри)*

Результат роботи модуля **«**Thumbnails» (Ескізи) за своїми функціональними можливостями схожий із модулем «Analysis» (Аналіз відео).

У модулі «Thumbnails» (Ескізи) представлена можливість швидко запускати зворотний пошук зображень у пошукових системах та онлайн-сервісах «Bing», «Google», «Tineye», «Reddit» за допомогою чотирьох зображень, витягнутих із відео YouTube (Рис. 9).

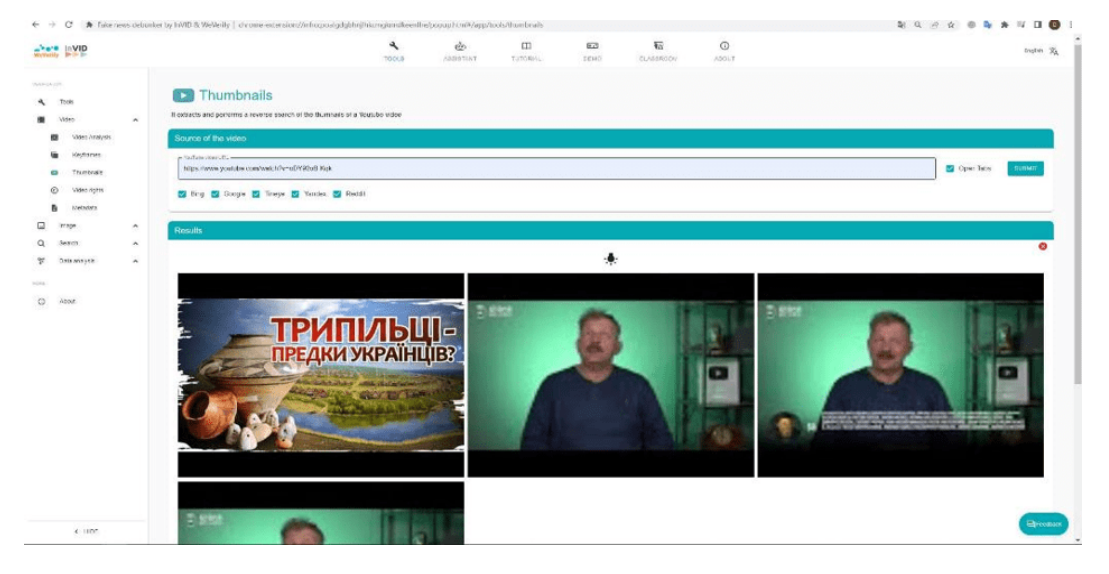

*Рис. 9. Результати обробки відео у модулі «Thumbnails» (Ескізи)*

Модуль «Metadata» (Метадані) призначений для перегляду метаданих відео у форматі mp4/m4v. Це можна зробити через посилання або відеофайл, який потрібно завантажити із комп'ютера (Рис. 10).

| ← → C A fair news debanker by hirdD B. WeVerify   direme-expresion//inhosportadablini/hirmginnsfloot@he/boosashtml%ings/tools/motiablis                                                                                                  |                 |                      |                     |                     |                                                                     |                   | a a c a e a a u u @                 |
|----------------------------------------------------------------------------------------------------|-----------------|----------------------|---------------------|---------------------|---------------------------------------------------------------------|-------------------|-------------------------------------|
| about laying                                                                                                    | ٩<br>PETISMONIA | ds.<br>rigine exist. | m<br>Digital tests. | 823<br>LAPPO .      | $V_{12}$<br>KIADALKANATA                                            | $\odot$<br>Virio. | incition 24                         |
| the interior<br>e<br>Метадані<br>вструитете-<br>۰<br>Вы возмус это дом для элбразом і відно род (у форматілю 4 абликів).<br>WECO<br>$\sim$<br><b>JUANS BALOS</b><br>$\blacksquare$<br><b>Themperio 3M1</b>                               |                 |                      |                     |                     |                                                                     |                   |                                     |
| KINNIGHTAGER<br>٠<br>USI - expires influences and sizen.<br><b>BOFOR</b><br>$\blacksquare$<br>6b<br><b>EDITE HE GELOR</b><br>* Зобранения многи. Вуги у формет (ра) род, а відзо - у форматі пірій тий<br>C TOWN WE WAN<br>ъ<br>recessor |                 |                      |                     |                     |                                                                     |                   | @ Arlyment O Ritin<br><b>COMMER</b> |
| $\Omega$<br>200204-016<br>$\mathcal{M}_\mathrm{c}$<br>$\alpha$<br>131anv<br>$\sim$<br>w.<br>ANATIO JUINE<br><b>COL</b>                                                                                                    |                 |                      |                     | HISBND APP MOTORIES | щеб теплатися в кани, октрестойтеся непрументом землотного зейзики. |                   |                                     |
| <b>Hallan</b><br>C Fax                                                                                                    |                 |                      |                     |                     |                                                                     |                   |                                     |
|                                                                                                    |                 |                      |                     |                     |                                                                     |                   |                                     |
|                                                                                                    |                 |                      |                     |                     |                                                                     |                   |                                     |
|                                                                                                    |                 |                      |                     |                     |                                                                     |                   |                                     |
| 4 LODGENHAM                                                                                                    |                 |                      |                     |                     |                                                                     |                   | <b>Groupermanns</b>                 |

*Рис. 10. Інтерфейс модуля Metadata» (Метадані)*

Інформація для користувача про права використання відео представлена у модулі «Video rights» (Права на відео) (Рис. 11).

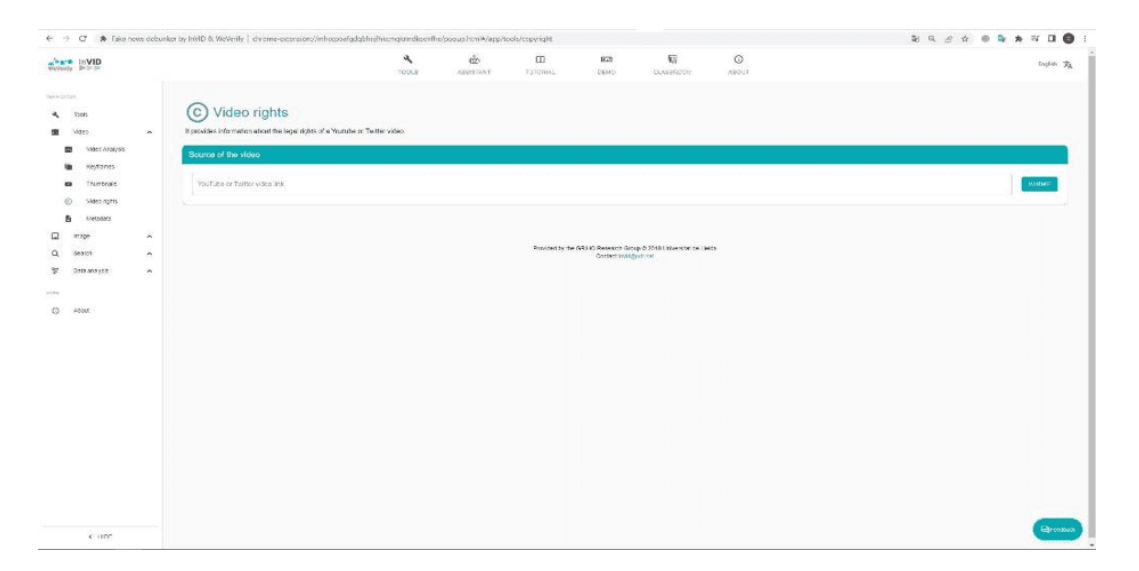

*Рис. 11. «Video rights» (Права на відео)*

У Telegram із початком російського вторгнення на територію України був створений чат-бот для перевірки фейкових новин, зокрема і у форматі відео. Чат-бот – це програма, що імітує діалог з людиною і налаштована на миттєву відповідь на запитання користувача через месенджери або інші сервіси. Для того щоб скористатися можливостями бота, необхідно ввести у пошуковий рядок Telegram ім'я бота «Перевірка». Після його відкриття у Telegram з'явиться повідомлення з переліком усіх команд управління. Завдяки цьому боту можна перевірити: пости в соціальних мережах, посилання, відео або фото. Перевіряють інформацію журналісти, медіаволонтери та громадські активісти. Надіслане посилання перевіряється вручну або автоматично при збігові інформації із попередніх запитів. У чат-боті можна також переглянути актуальні фейки, які розповсюджують російські інформаційні джерела. Для початку роботи з боту необхідно відправити посилання на новину або прикріпити фото, відеофайли та надіслати відповідний матеріал, і протягом декількох хвилин має прийти відповідь, чи правдива ця інформація (Рис. 12).

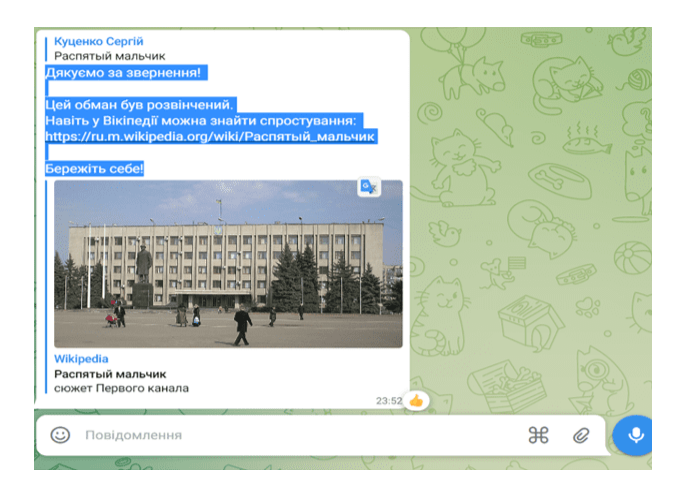

*Рис. 12. Результати перевірки відео, розповсюдженого у російському інформаційному просторі про страченого хлопчика у місті Слов'янськ*

Отже, інтернет-мережа перестала бути просто сховищем для зберігання і передавання великих обсягів інформації, а стала невід'ємною частиною освітнього простору, розширивши можливості для реалізації інноваційних процесів у цій сфері. Сучасному вчителеві історії необхідно залучати до своїх педагогічних методик дидактичні можливості інтернет-мережі, які спрямовуються на формування в учнів уміння проводити пошук та опрацьовувати історичну інформацію з інтернет-джерел. Розпізнавання недостовірної інформації в інтернет-мережі у професійній діяльності вчителя має стати невід'ємною складовою для формування його інформаційноцифрової компетентності. Використання новітніх інформаційних технологій і, зокрема, інтернет-мережі дає можливість підвищити ефективність уроку історії, створити такі умови, за яких усі учні залучаються до активної творчої освітньої діяльності, процесу самонавчання, формують уміння аналізувати, порівнювати, оцінювати інформацію з будь-яких джерел.

Проведене дослідження не вичерпує всіх аспектів розглянутої теми. Перспективним напрямом є розробка методичних рекомендацій щодо використання різних онлайн-сервісів для перевірки достовірності текстової інформації, зображення, фотографії, відеоматеріалів, розмішених в інтернет-мережі вчителями історії.

## **СПИСОК ВИКОРИСТАНИХ ДЖЕРЕЛ**

- 1. Антибура Ю. Медіаконтент на уроках історії в загальноосвітніх школах України: перспективи та ризики використання. *Ukrainian Journal of Educational Studies and Information Technology*. 2017. Вип. 5(4). С. 78–88.
- 2. Анцібор І. М. Використання Інтернет-мережі на уроках історії для підвищення якості знань студентів. *Таврійський вісник освіти*. 2016. № 1. С. 66–70.
- 3. Веб 2.0. Електронна енциклопедія «Вікіпедія». URL: https://uk.wikipedia.org/wiki/%D0%92%D0%B 5%D0%B1\_2.0 (дата звернення: 14.03.2022).
- 4. Відео про мінування мосту на шляху евакуації біженців з ОРДЛО зняли у 2019 році. URL: https://focus.ua/uk/voennye-novosti/507170-video-o-minirovanii-mosta-na-puti-evakuacii-bezhencev-izordlo-bylo-snyato-v-2019-godu (дата звернення: 10.03.2022).
- 5. Дем'яненко В. М. Методичні рекомендації щодо добору і застосування електронних засобів та ресурсів навчального призначення. *Комп'ютер у школі та сім'ї*. 2013. № 1. С. 44–48.
- 6. Дементієвська Н. Формування навичок критичного оцінювання ресурсів інтернету у користувачів різного віку. *Наукові записки Тернопільського національного педагогічного університету ім. В. Гнатюка. Сер. Педагогіка.* Тернопіль: ТНПУ ім. В. Гнатюка, 2008. № 7. C. 103–107.
- 7. Запорожцева Ю. Інформаційно-цифрова компетентність як складник сучасного навчальновиховного процесу. *Інноваційна педагогіка*. 2019. Т. 1(12). С. 79–83.
- 8. Звернення про «евакуацію» ватажки «ДНР» і «ЛНР» записали ще 16 лютого на це вказали метадані. URL: https://www.5.ua/regiony/zvernennia-pro-evakuatsiiu-vatazhky-dnr-i-lnr-zapysaly-shche-16-liutoho-na-tse-vkazaly-metadani-268610.html (дата звернення: 11.03.2022).
- 9. Карташова Л. А. Розвиток цифрової компетентності педагога в інформаційно-освітньому середовищі закладу загальної середньої освіти. *Інформаційні технології і засоби навчання*. 2018. Том 68. № 6. С. 193–205.
- 10. Кінд-Войтюк Н. Сучасний вчитель історії та інформаційно-комунікаційна компетентність на уроках у новій українській школі. *Літопис Волині*. 2021. № 24. С. 103–107.
- 11. Клименко В. Довіряй, але перевіряй. Медіаграмотність в українському суспільстві. К.: Pictorik, 2018. 140 с.
- 12. Концепція впровадження медіаосвіти в Україні (нова редакція) / за ред. Л. А. Найдьонової, М. М. Слюсаревського. Київ, 2016. 16 с.
- 13. Мина Ж. В., Пелещишин А. М. Інтернет-ресурси історії України в глобальній комп'ютерній мережі: інформаційне наповнення. *Вісник Національного університету «Львівська політехніка». Держава*

*та армія.* 2014. № 809. С. 104‒109.

- 14. Опришко Л., Сафаров А., Чуранова О. Правила світу інформації: як українським медіа наблизитися до європейських стандартів: посіб. для журналістів. Київ: К.І.С, 2019. 106 с.
- 15. Скляр Г. Майже половина українців мають нижчий за середній індекс медіаграмотності дослідження «Детектор медіа». URL: https://ms.detector.media/trendi/post/26947/2021-03-29-mayzhepolovyna-ukraintsiv-mayut-nyzhchyy-za-seredniy-indeks-mediagramotnosti-doslidzhennya-detektor-media/ (дата звернення: 17.03.2022).
- 16. Стартував конкурсний відбір для вчителів у проєкті «Вивчай та розрізняй: інфо-медійна грамотність». URL: https://mon.gov.ua/ua/news/startuvav-konkursnij-vidbir-dlya-vchiteliv-u-proyektivivchaj-ta-rozriznyaj-info-medijna-gramotnist (дата звернення: 17.03.2022).
- 17. Через скарги російських ботів YouTube двічі блокував акаунт полтавського телеканалу PTV UA. URL: https://imi.org.ua/news/cherez-skargy-rosijskyh-botiv-youtube-dvichi-blokuvav-akaunt-poltavskogotelekanalu-ptv-ua-i44534 (дата звернення: 17.03.2022).
- 18. Фейкові новини, Фейк-ньюз. URL: https://uk.wikipedia.org/wiki/%D0%A4%D0%B5%D0%B9%D0% BA%D0%BE%D0%B2%D1%96\_%D0%BD%D0%BE%D0%B2%D0%B8%D0%BD%D0%B8#cite\_note -Science. March 2018-1 (дата звернення: 17.03.2022).
- 19. Юркова О. В. Facebook як новий тип історичного джерела: спроба характеристики та практичні завдання архівування документів. *Спеціальні історичні дисципліни: питання теорії та методики*: зб. наук. праць. 2015. Ч. 25: Електронні інформаційні ресурси. С. 31–48.
- 20. InVID Verification Plugin. URL: https://www.invid-project.eu/tools-and-services/invid-verification-plugin/ (дата звернення: 17.03.2022).

## **REFERENCES**

- 1. Antybura, Yu. (2017). Mediakontent na urokakh istorii v zahalnoosvitnikh shkolakh Ukrainy: perspektyvy ta ryzyky vykorystannia. *Ukrainian Journal of Educational Studies and Information Technology, 5 (4), 78–88* [in Ukrainian].
- 2. Antsibor, I. M. (2016). Vykorystannia Internet-merezhi na urokakh istorii dlia pidvyshchennia yakosti znan studentiv. *Tavriiskyi visnyk osvity* – *Taurida Bulletin of Education, 1, 66–70* [in Ukrainian].
- 3. Veb 2.0. URL: https://uk.wikipedia.org/wiki/%D0%92%D0%B5%D0%B1\_2.0 [in Ukrainian].
- 4. Video pro minuvannia mostu na shliakhu evakuatsii bizhentsiv z ORDLO znialy u 2019 rotsi. URL: https://focus.ua/uk/voennye-novosti/507170-video-o-minirovanii-mosta-na-puti-evakuacii-bezhencev-izordlo-bylo-snyato-v-2019-godu [in Ukrainian].
- 5. Dem'ianenko, V. M. (2013). Metodychni rekomendatsii shchodo doboru i zastosuvannia elektronnykh zasobiv ta resursiv navchalnoho pryznachennia. *Komp'iuter u shkoli ta sim'i* – *Computer in school and family, 1, 44–48* [in Ukrainian].
- 6. Dementiievska, N. (2008). Formuvannia navychok krytychnoho otsiniuvannia resursiv internetu u korystuvachiv riznoho viku. *Naukovi zapysky Ternopilskoho natsionalnoho pedahohichnoho universytetu im. V. Hnatiuka. Ser. Pedahohika* – *The Scientific Issues of Ternopil Volodymyr Hnatiuk National Pedagogical University. Series: pedagogy, 7, 103–107* [in Ukrainian].
- 7. Zaporozhtseva, Yu. (2019). Informatsiino-tsyfrova kompetentnist yak skladnyk suchasnoho navchalnovykhovnoho protsesu. *Innovatsiina pedahohika – Innovate Pedagogy, 1 (12), 79–83* [in Ukrainian].
- 8. Zvernennia pro "evakuatsiiu" vatazhky "DNR" i "LNR" zapysaly shche 16 liutoho na tse vkazaly metadani. URL: https://www.5.ua/regiony/zvernennia-pro-evakuatsiiu-vatazhky-dnr-i-lnr-zapysaly-shche-16-liutoho-na-tse-vkazaly-metadani-268610.html [in Ukrainian].
- 9. Kartashova, L. A. (2018). Rozvytok tsyfrovoi kompetentnosti pedahoha v informatsiino-osvitnomu seredovyshchi zakladu zahalnoi serednoi osvity. *Informatsiini tekhnolohii i zasoby navchannia – Information Technologies and Learning Tools, 68(6), 193–205* [in Ukrainian].
- 10. Kind-Voitiuk, N. (2021). Suchasnyi vchytel istorii ta informatsiino-komunikatsiina kompetentnist na urokakh u novii ukrainskii shkoli. *Litopys Volyni – Chronicle of Volyn, 24, 103–107* [in Ukrainian].
- 11. Klymenko, V. (2018). Doviriai, ale pereviriai. Mediahramotnist v ukrainskomu suspilstvi. Kyiv: Pictorik [in Ukrainian].
- 12. Kontseptsiia vprovadzhennia mediaosvity v Ukraini: nova redaktsiia [The Concept of Implementing Media Education in Ukraine: New Edition]. (2016). L. A. Naidonovf, M. M. Sliusarevskyi (Eds). Kyiv [in Ukrainian].

- 13. Myna, Zh. V., Peleshchyshyn A. M. (2014). Internet-resursy istorii Ukrainy v hlobalnii komp'iuternii merezhi: informatsiine napovnennia. *Visnyk Natsionalnoho universytetu "Lvivska politekhnika". Derzhava ta armiia – Bulletin of Lviv Polytechnic National University. State and army, 809, 104‒109* [in Ukrainian].
- 14. Opryshko, L., Safarov, A., Churanova, O. (2019). Pravyla svitu informatsii: yak ukrainskym media nablyzytysia do yevropeiskykh standartiv. Kyiv: К.І.С [in Ukrainian].
- 15. Skliar, H. Maizhe polovyna ukraintsiv maiut nyzhchyi za serednii indeks mediahramotnosti doslidzhennia "Detektor media". URL: https://ms.detector.media/trendi/post/26947/2021-03-29-mayzhe-polovyna-ukraintsivmayut-nyzhchyy-za-seredniy-indeks-mediagramotnostidoslidzhennya-detektor-media/ [in Ukrainian].
- 16. Startuvav konkursnyi vidbir dlia vchyteliv u proiekti "Vyvchai ta rozrizniai: info-mediina hramotnist". URL: https://mon.gov.ua/ua/news/startuvav-konkursnij-vidbir-dlya-vchiteliv-u-proyekti-vivchaj-ta-rozriznyajinfo-medijna-gramotnist [in Ukrainian].
- 17. Cherez skarhy rosiiskykh botiv YouTube dvichi blokuvav akaunt poltavskoho telekanalu PTV UA. URL: https://imi.org.ua/news/cherez-skargy-rosijskyh-botiv-youtube-dvichi-blokuvav-akaunt-poltavskogo-telekanaluptv-ua-i44 534 [in Ukrainian].
- 18. Feikovi novyny, Feik-niuz. URL: [https://uk.wikipedia.org/wiki/%D0%A4%D0%B5%D0%B9%D0%BA%](https://uk.wikipedia.org/wiki/%D0%A4%D0%B5%D0%B9%D0%BA%D0%BE%D0%B2%D1%96_%D0%BD%D0%BE%D0%B2%D0%B8%D0%BD%D0%B8#cite_note-Science._March_2018-1) [D0%BE%D0%B2%D1%96\\_%D0%BD%D0%BE%D0%B2%D0%B8%D0%BD%D0%B8#cite\\_note-](https://uk.wikipedia.org/wiki/%D0%A4%D0%B5%D0%B9%D0%BA%D0%BE%D0%B2%D1%96_%D0%BD%D0%BE%D0%B2%D0%B8%D0%BD%D0%B8#cite_note-Science._March_2018-1)[Science.\\_March\\_2018-1](https://uk.wikipedia.org/wiki/%D0%A4%D0%B5%D0%B9%D0%BA%D0%BE%D0%B2%D1%96_%D0%BD%D0%BE%D0%B2%D0%B8%D0%BD%D0%B8#cite_note-Science._March_2018-1) [in Ukrainian].
- 19. Yurkova, O. V. (2015). Facebook yak novyi typ istorychnoho dzherela: sproba kharakterystyky ta praktychni zavdannia arkhivuvannia dokumentiv. *Spetsialni istorychni dystsypliny: pytannia teorii ta metodyky –Specialised historical subjects: theoretical and methodological issues*, *25, 31–48* [in Ukrainian].
- 20. InVID Verification Plugin. URL: https://www.invid-project.eu/tools-and-services/invid-verification-plugin/